**Hochschule Karlsruhe** University of **Applied Sciences** 

Fakultät für Informationsmanagement und Medien

> Bearbeiter: Leon Karcher Betreuer: Prof. Dr.-Ing. Heinz Saler

Diese Bachelor-Thesis ist Teil eines Forschungsprojektes an der Hochschule Karlsruhe zur Siedlungsentwicklung von Veľké Pole, einem kleinen Dorf in der Mittelslowakei. Im Rahmen des Projektes entstand ein Web-Viewer für ein 3D-Modell der Gemeinde. Das regelbasierte Modell wurde in vorausgegangenen Arbeiten in erster Linie mit der 3D-Software für Stadtgestaltung CityEngine erzeugt.

Mit dem Web-Viewer kann der Ort zu den Zeitabschnitten 1860, 1760 und 1660 im Browser erkundet werden. Der Viewer wurde mit der Entwicklungsumgebung Unity erzeugt und soll in dieser Arbeit weiter optimiert werden.

Das größte Problem, das hier mittels Daten-Streaming behoben wird, ist die lange Ladezeit, die die Anwendung aufgrund der größeren Datenmenge des Modells aufweist. Dazu werden Gelände und Gebäude nach dem Vorbild von Tiled Web Maps beziehungsweise 3D Tiles in dreidimensionale Kacheln aufgeteilt, die nur dann in die Anwendung geladen werden, wenn sie auch benötigt werden. Dabei kommt das 3D-Computergrafikprogamms 3ds Max mit zum Teil eigens geschriebenen Skripten, die den Arbeitsablauf vereinfachen, zum Einsatz. Da die Datenmenge im Dorfbereich aufgrund eines feineren Digitalen Geländemodells deutlich größer ist, werden hier eine kleinere Kachelgröße und zwei Level of Detail-Stufen eingebaut. Für die kleinere LoD-Stufe wird das Gelände mit 3ds Max deutlich ausgedünnt.

sind durch das Daten-Streaming einige Anpassungen an bereits implementierten Features wie der Zeitumschaltung und am Teleport-Feature nötig. Abschließend werden atmosphärische Effekte eingefügt, um das Modell natürlicher wirken zu lassen.

## **Optimierung eines interaktiven Web-Viewers für ein regelbasiertes 3D-Modell des Dorfes Veľké Pole mit der Entwicklungsumgebung Unity**

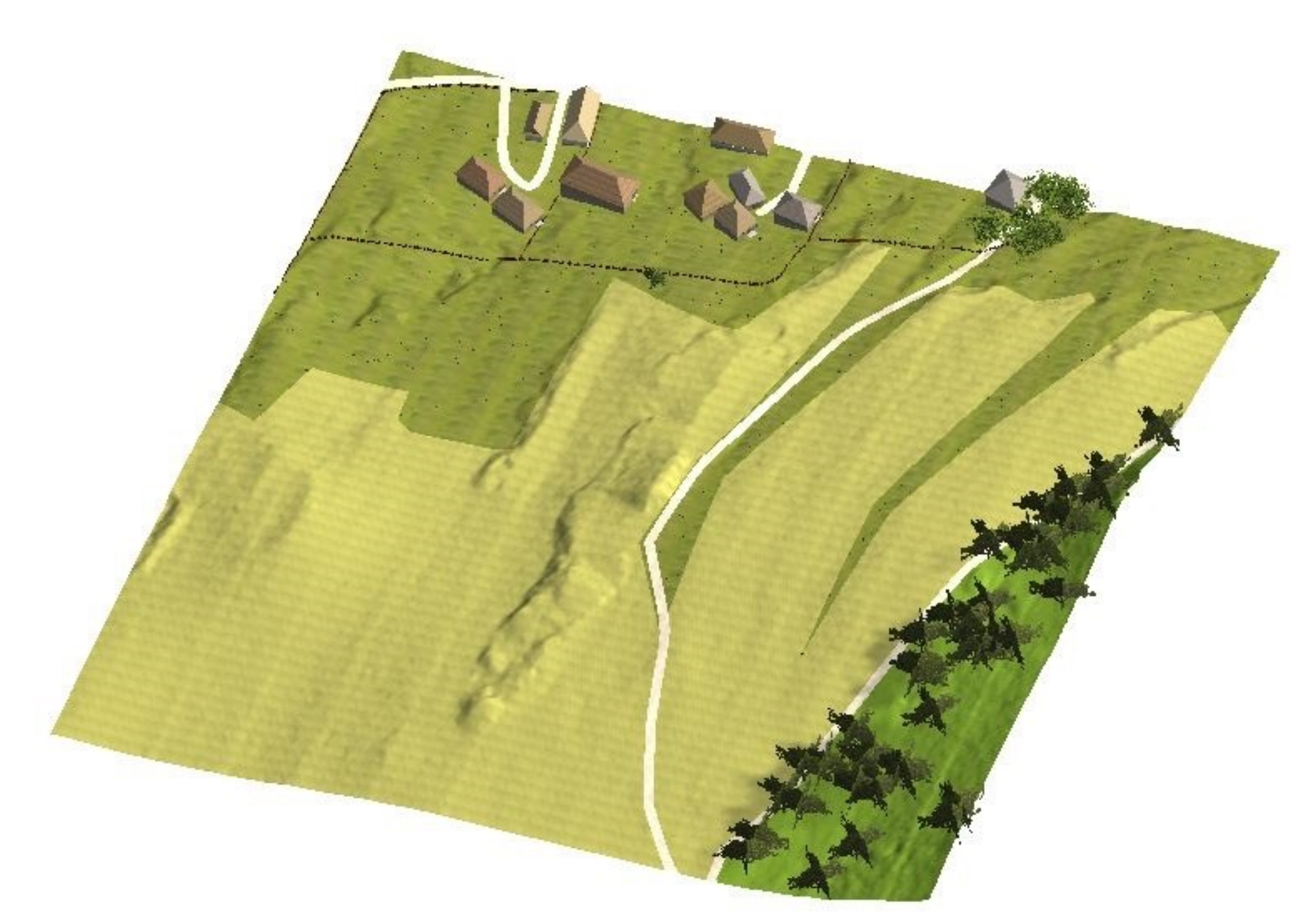

Studiengang Geodäsie und Navigation www.h-ka.de/gun

Nach einer Abwägung der Austauschformate für 3D-Objekte werden die Objekte im Wavefront OBJ-Format in Unity übertragen, wo sie mit einem Skript in AssetBundles sortiert und als diese auf einem Webserver abgespeichert werden. Bei AssetBundles handelt es sich um Archiv-Dateien, in denen ausgewählte Assets, also verschiedene digitale Inhalte, aus denen sich die Unity-Anwendung zusammensetzt, wie in einem Ordner abgespeichert werden können.

Durch ein neues Skript in der Unity-Anwendung werden die einzelnen Gelände- und Gebäude-Kacheln bei Bedarf von dem Webserver in die Anwendung geladen.

Da die Ausdehnung des Modells in einer vorausgegangenen Arbeit erweitert wurde, wird eine neue Übersichtskarte mit neuen Punkten, zu denen man sich teleportieren kann, eingebaut.

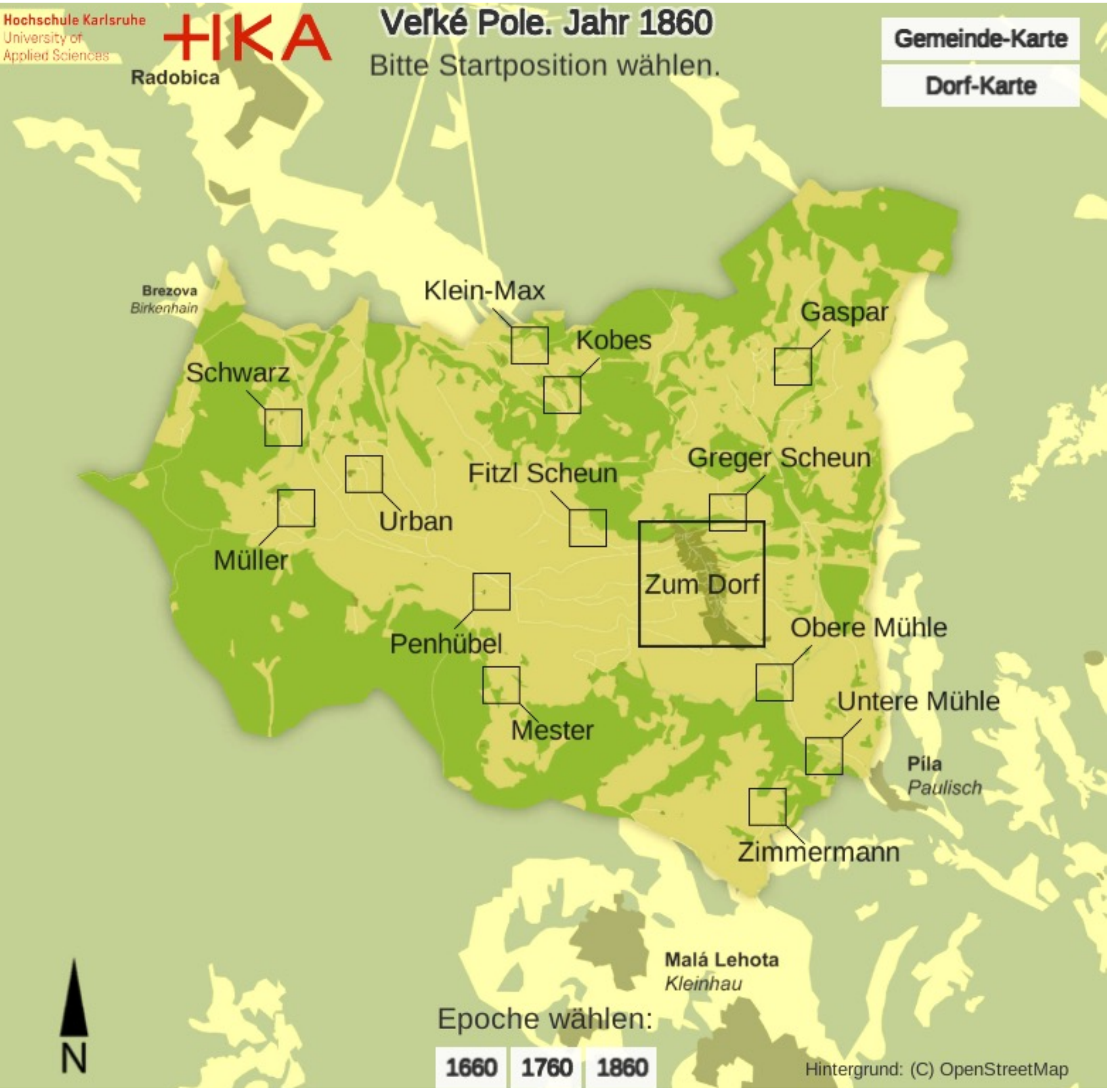

Die Unity-Anwendung wird im WebGL-Format exportiert und auf der Webseite des Forschungsprojektes veröffentlicht.

**Einzelne Kachel mit Gelände, Gebäuden und Vegetation**